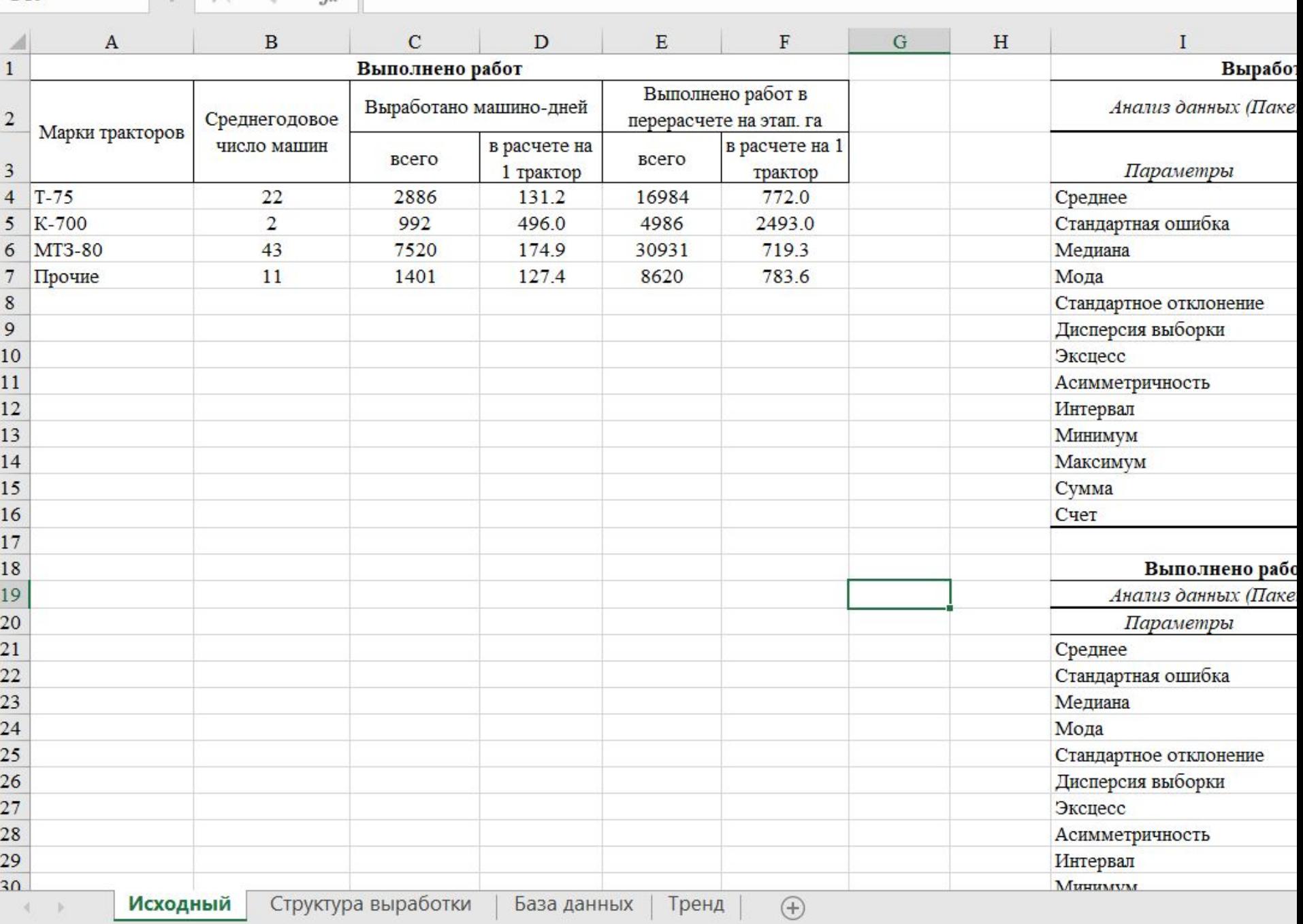

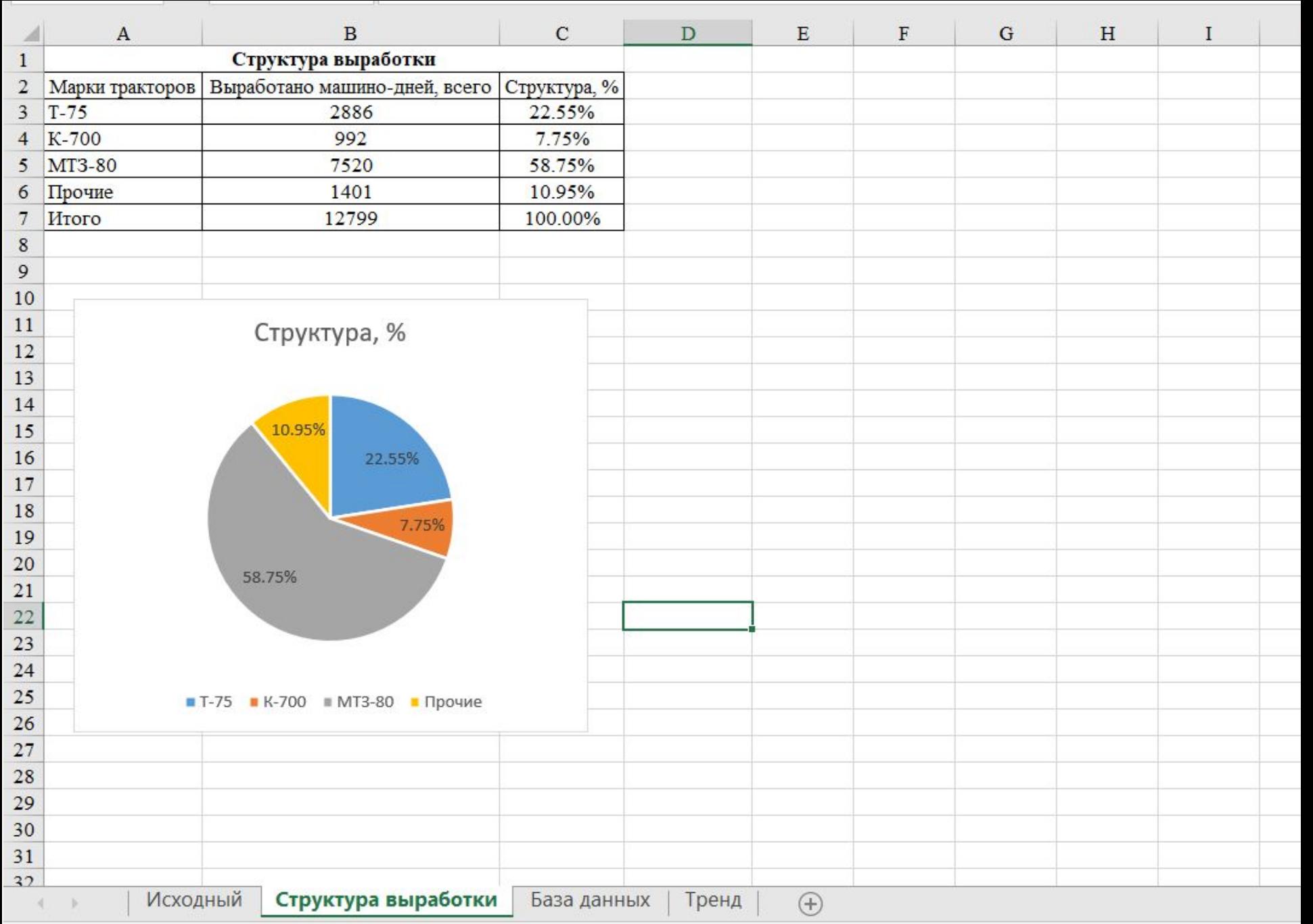

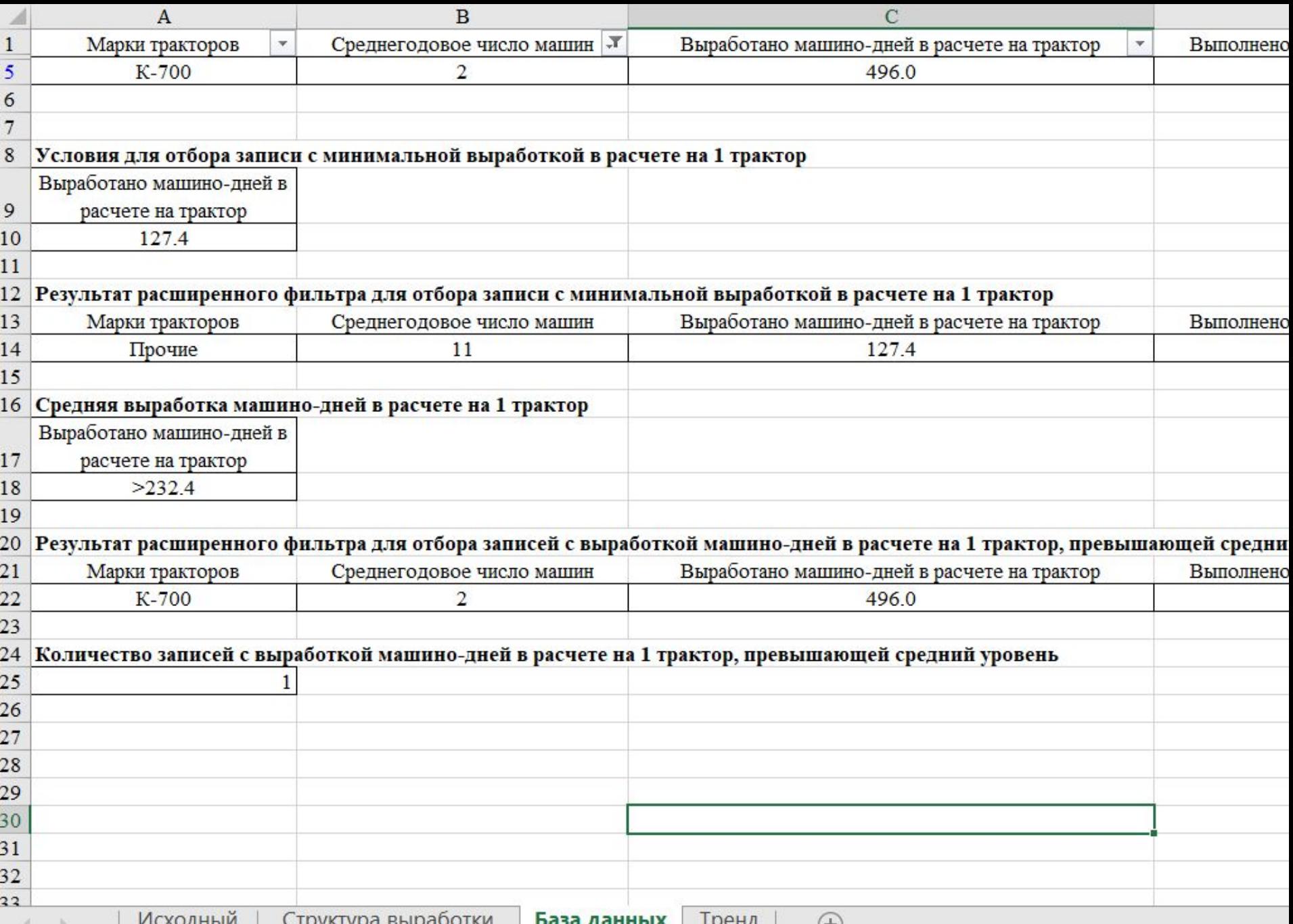

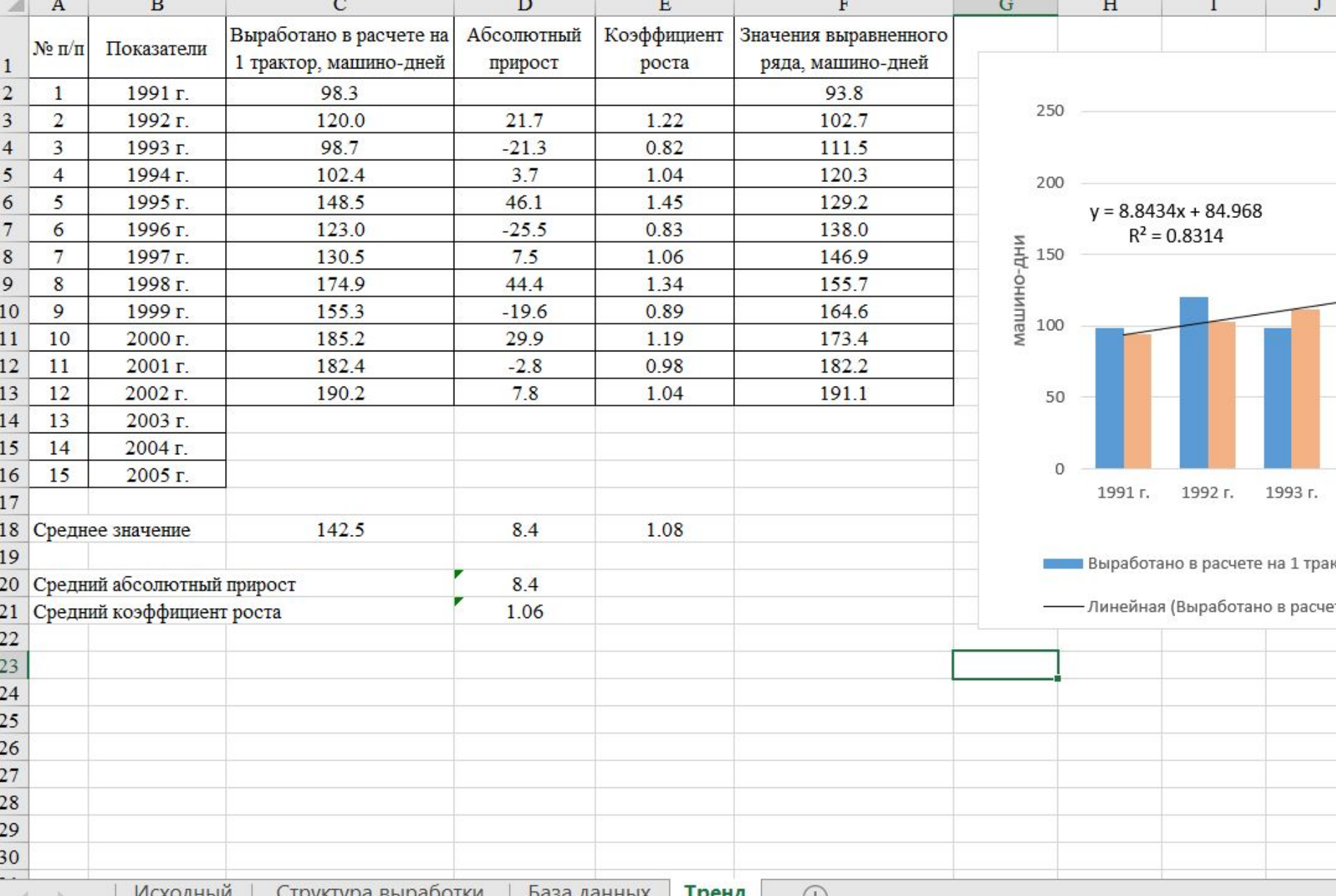

Тренд

 $\bigoplus$ 

14. **Сохранить результаты работы работы работы работы работы на диске в файле с именен** и с именен с именен с и

 $J^{\prime\prime}$